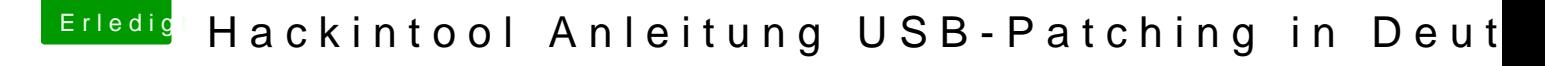

Beitrag von bobpedro vom 4. Juni 2020, 10:48

Ich schau gleich mal nach, sagt Dir der Clover Fix `FixMCFG` etwas Hackintool irgendwann hinzugefügt beim Optimieren der Power-Settings...